## **Lehren und Lernen mit der elektronischen Pinnwand "Padlet"**

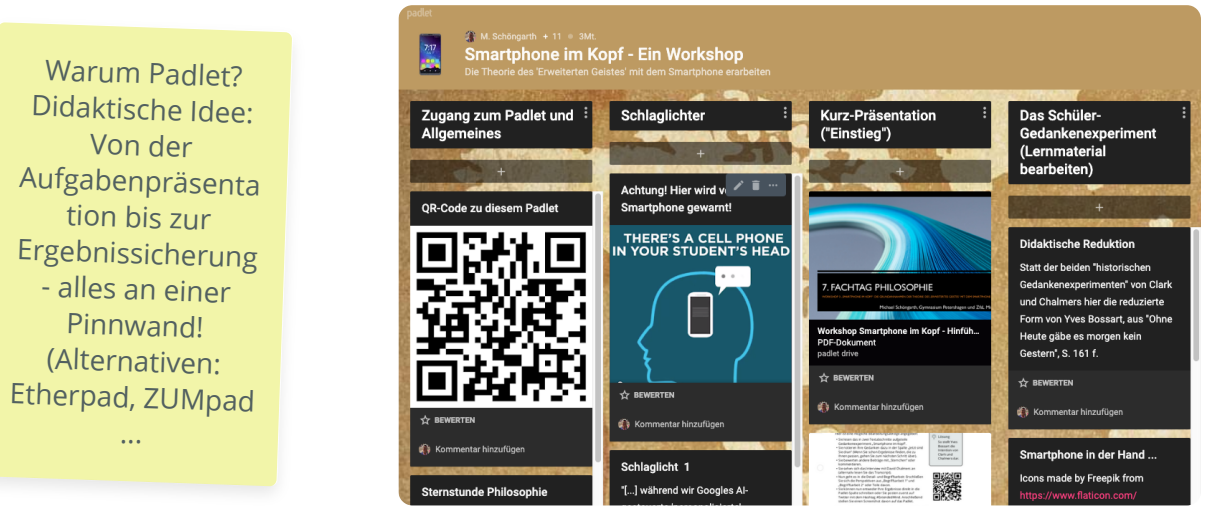

Beispiel-Padlet: Gedankenexperiment "Smartphone im Kopf

An einer Pinnwand wurden schon immer Ergebnisse präsentiert, manchmal wurden auch Aufgaben ausgehängt. Die elektronische Pinnwand erlaubt nun die Tätigkeiten zu vereinen; hinzu tritt die unbegrenzte Verlinkungsmöglichkeit. So werden auf dem Padlet Aufgaben präsentiert, vertiefende Recherchen vernetzt, Ergebnisse präsentiert und Präsentationen ausgewertet und evaluiert (Letzteres etwa durch die Kommentarfunktion).

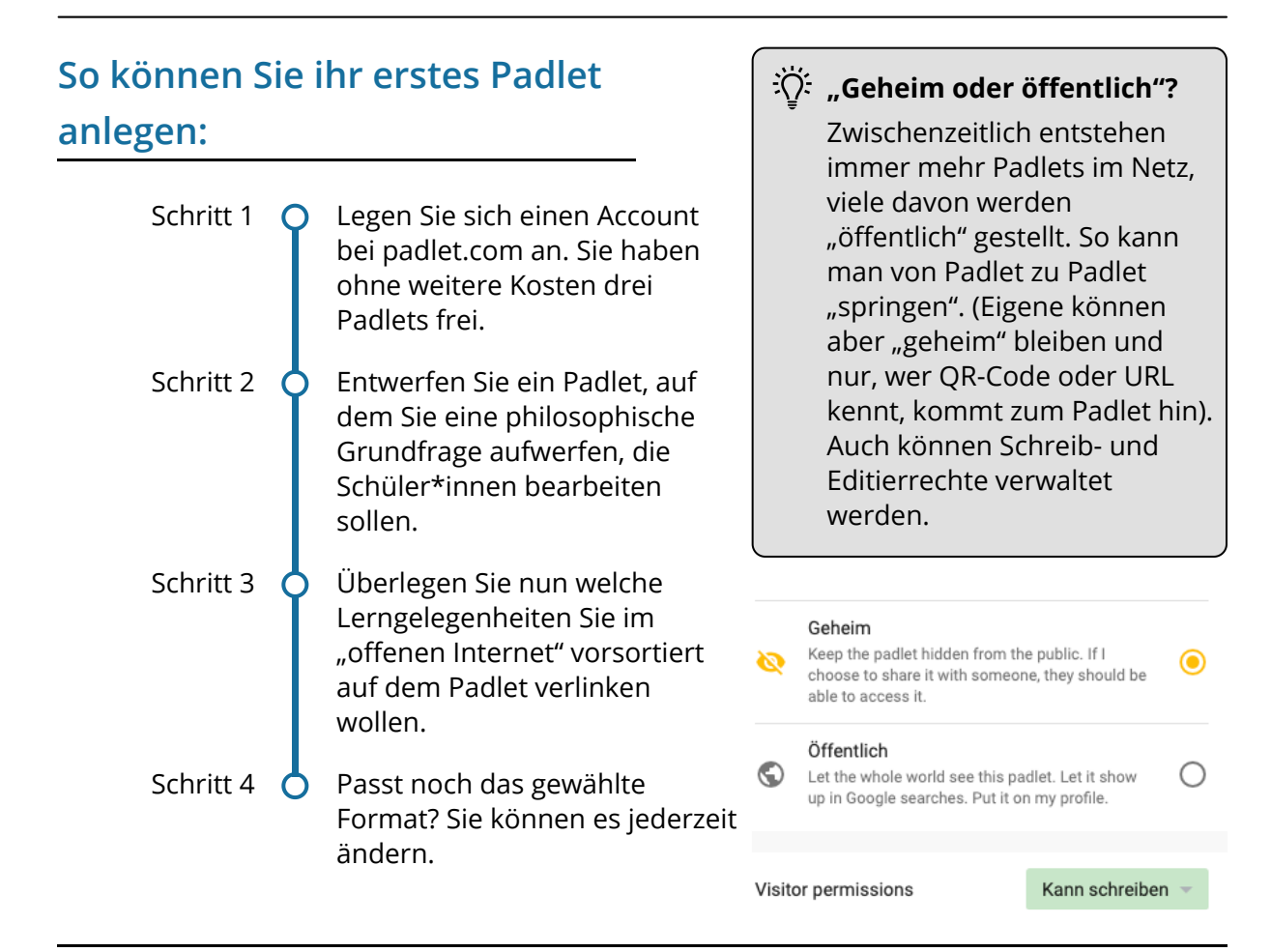

## Pädagogik, Philosophie